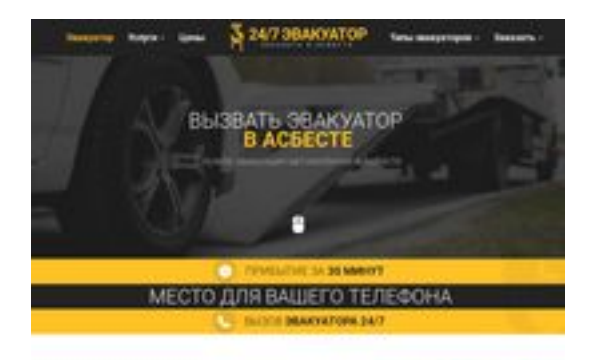

## **Webseiten-Bericht für asbest.glavtrak.ru**

Generiert am 10 April 2021 19:37 PM

**Der Wert ist 62/100**

**SBAN pagepeeker** 

### **SEO Inhalte**

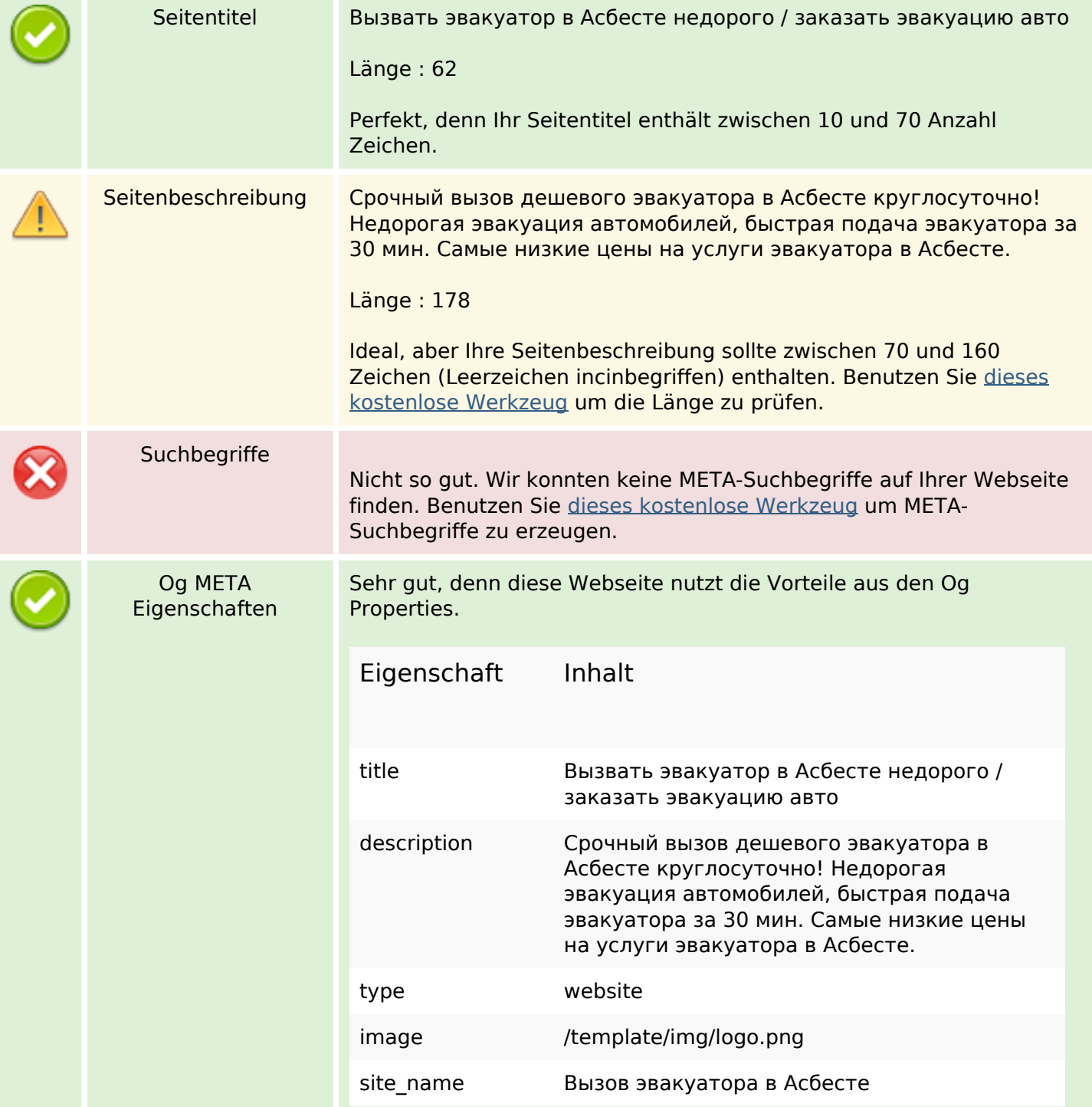

### **SEO Inhalte**

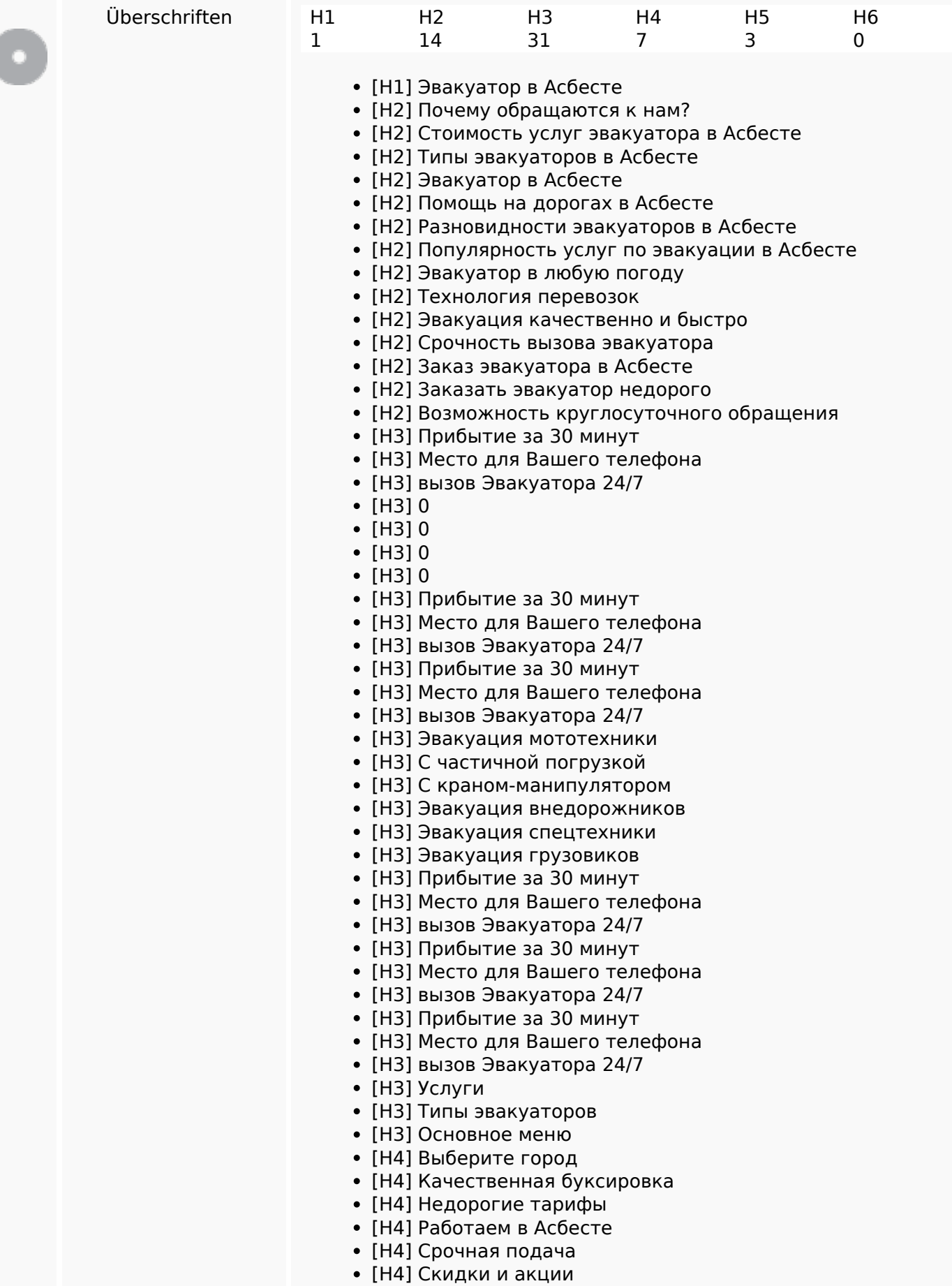

### **SEO Inhalte**

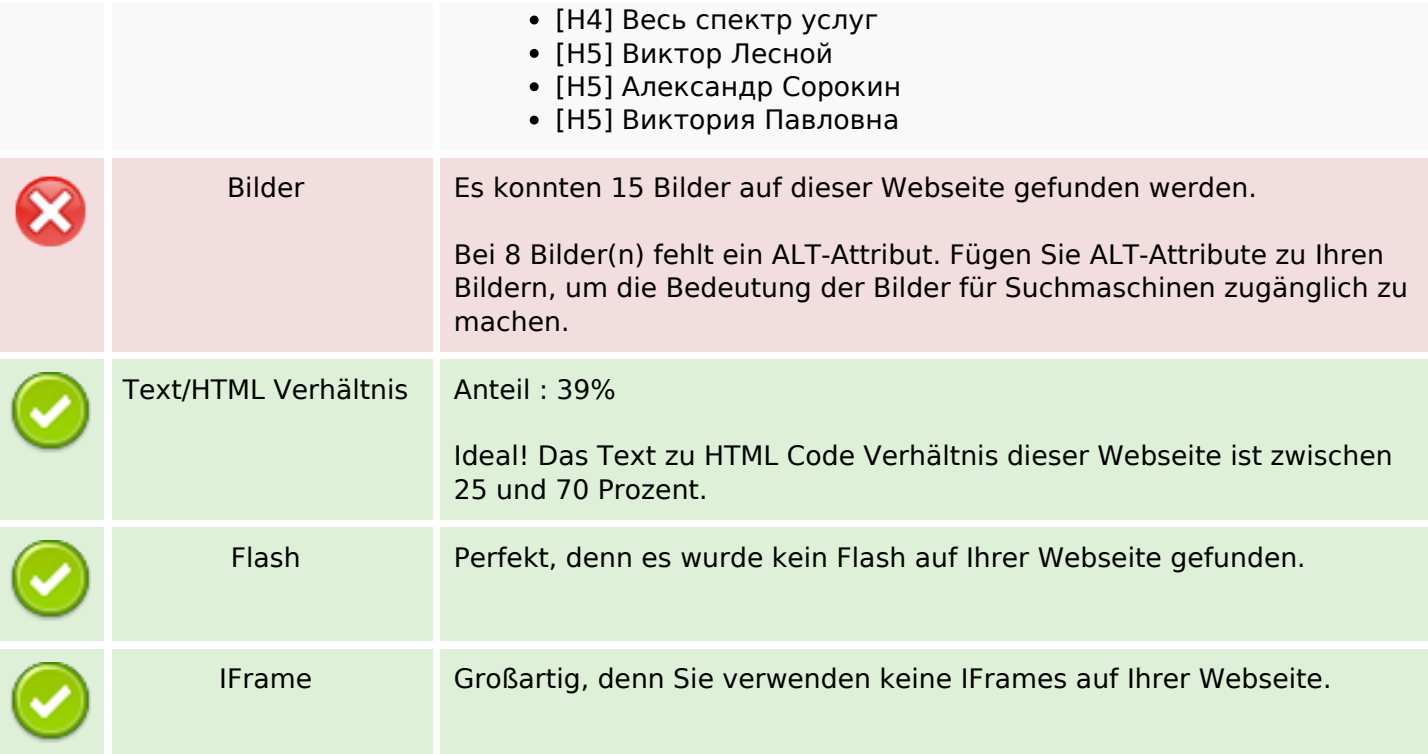

### **SEO Links**

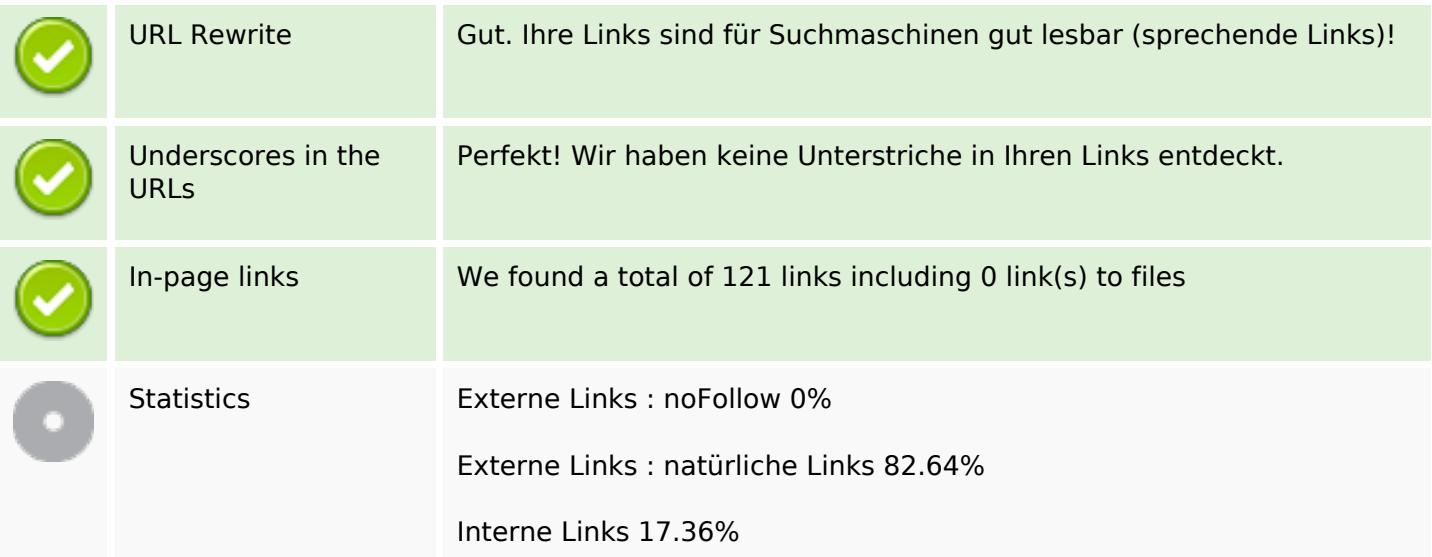

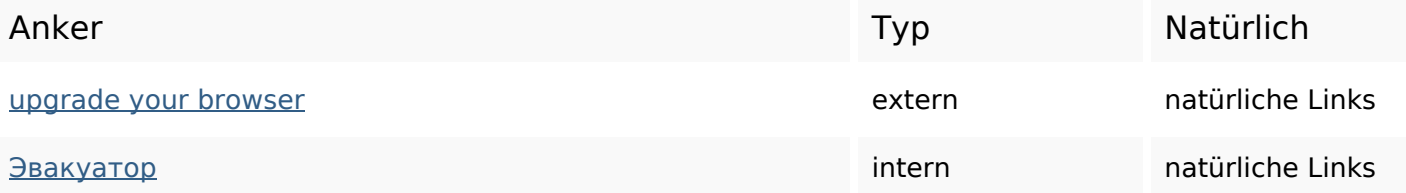

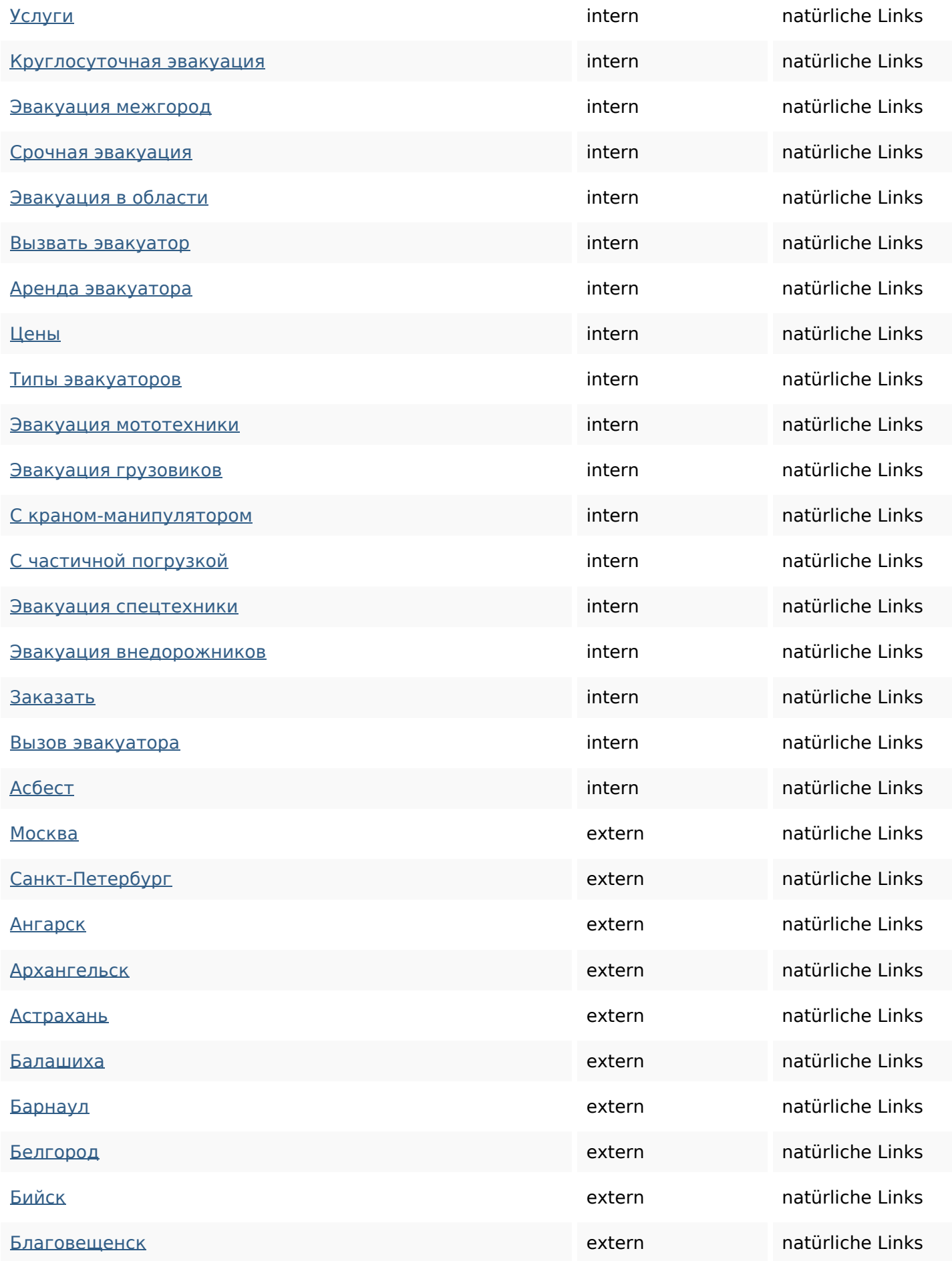

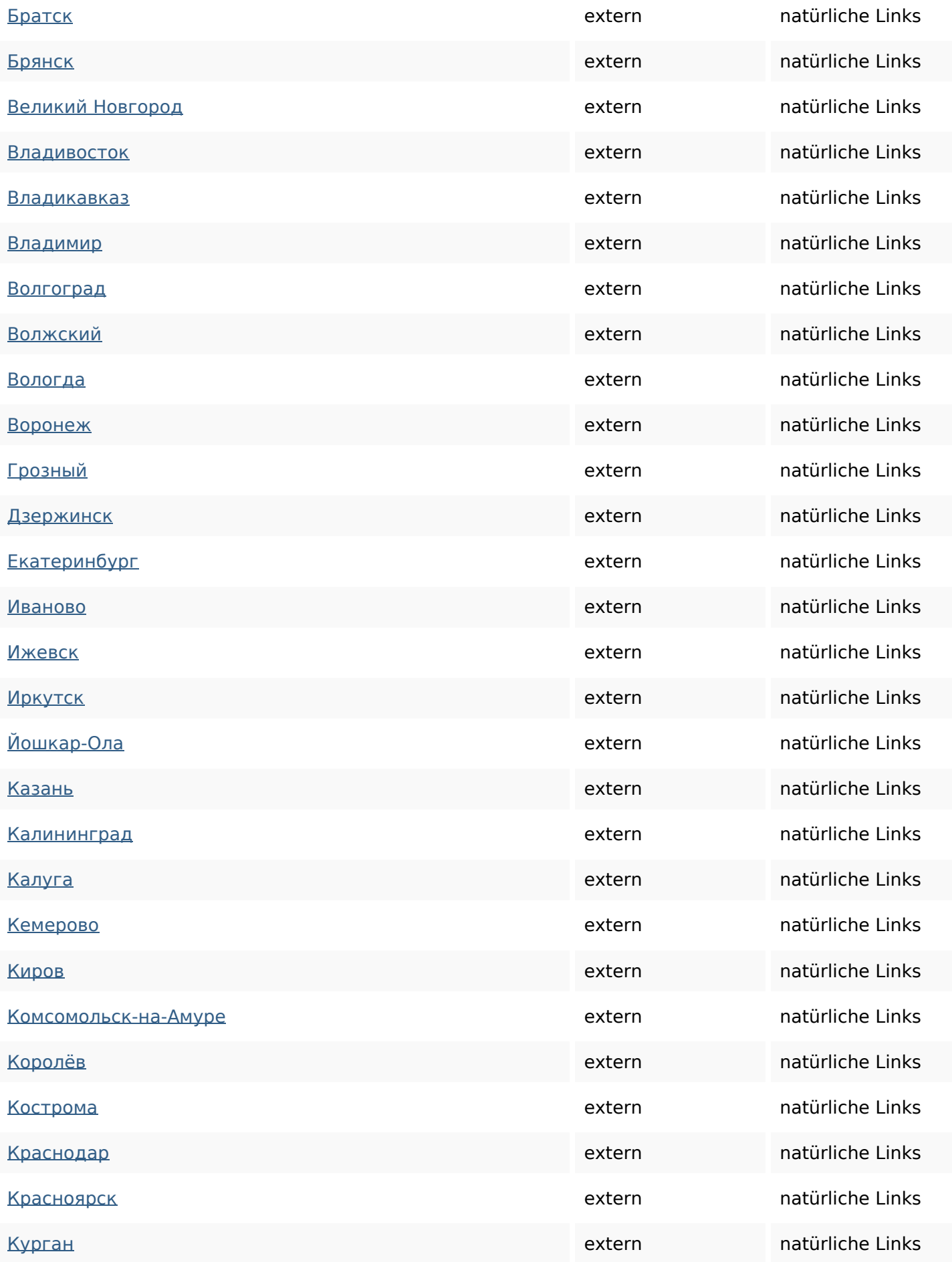

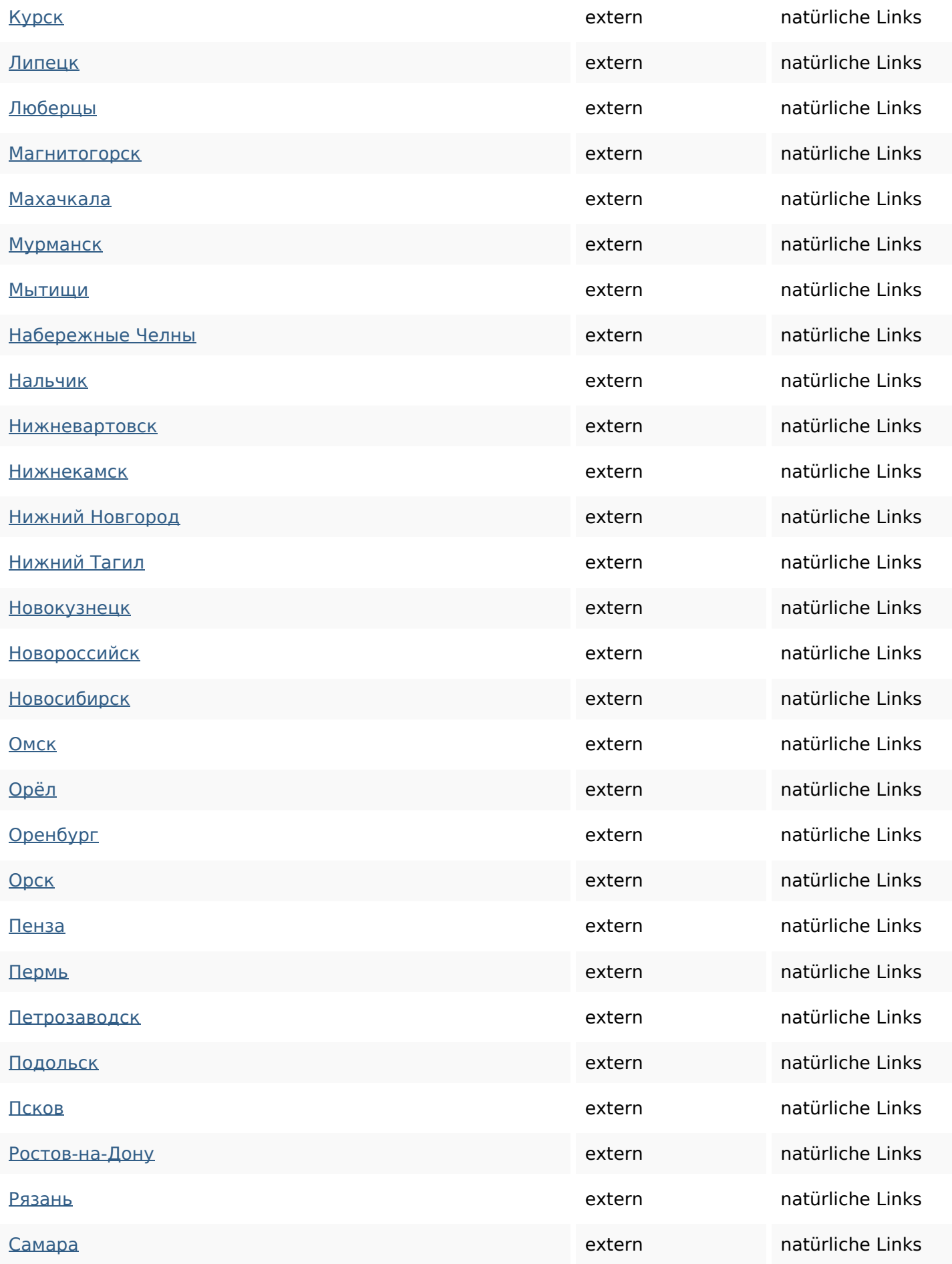

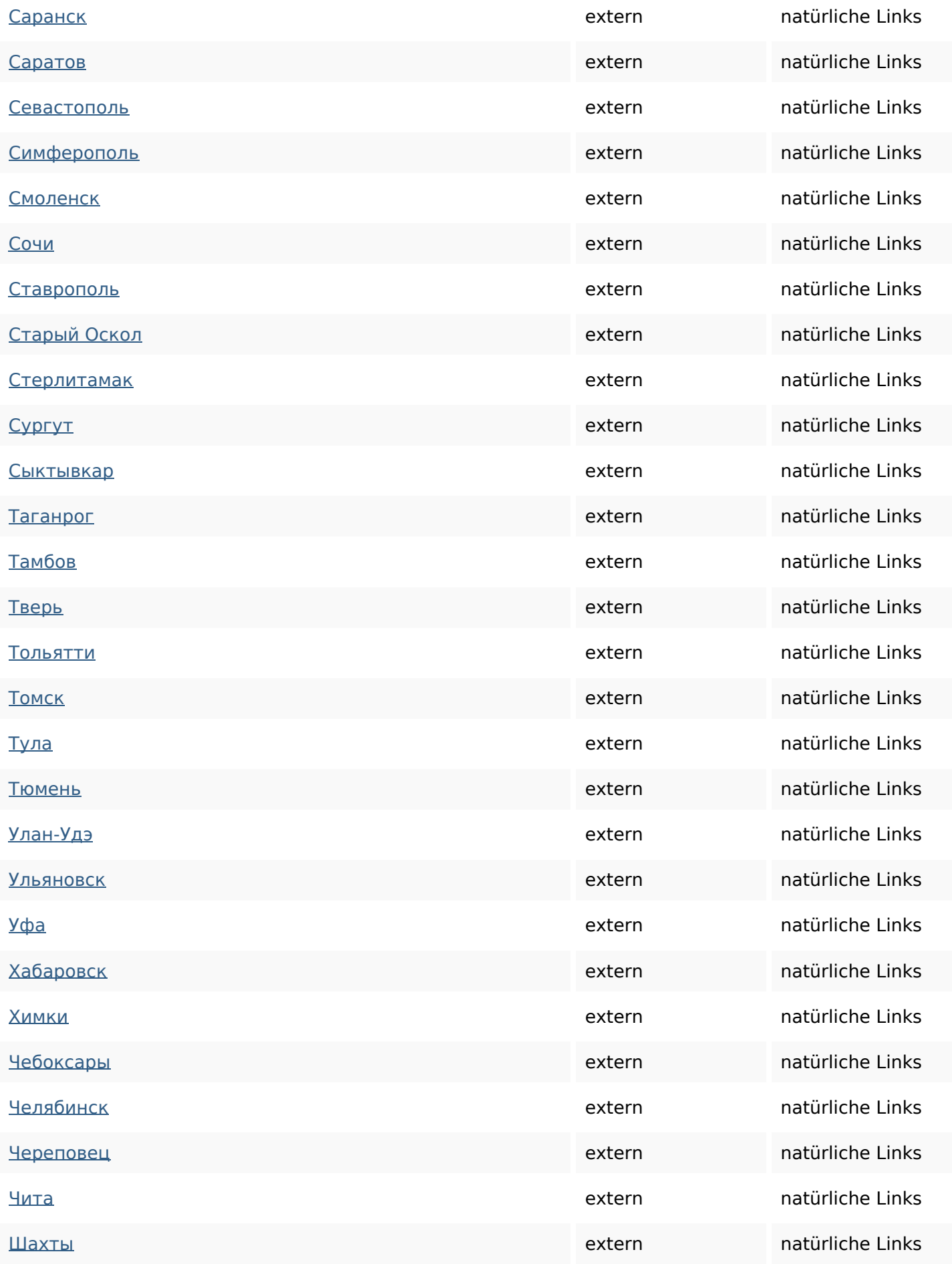

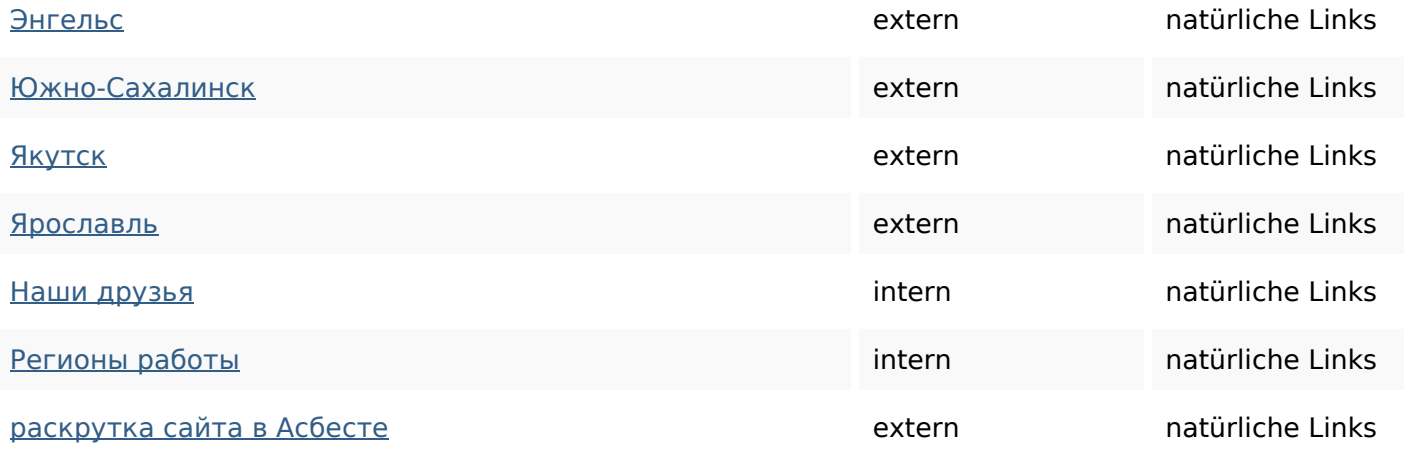

# **SEO Suchbegriffe**

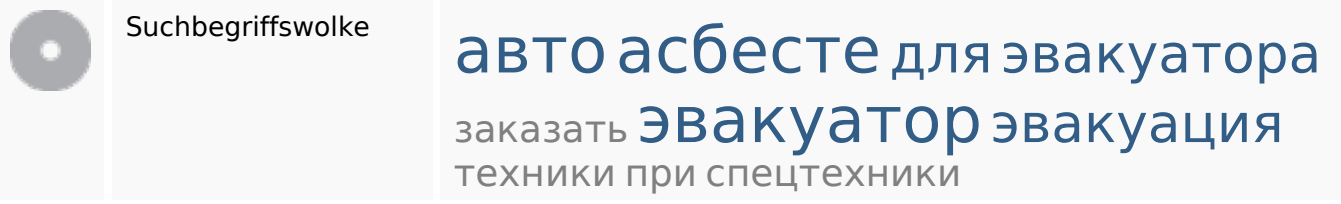

## **Keywords Consistency**

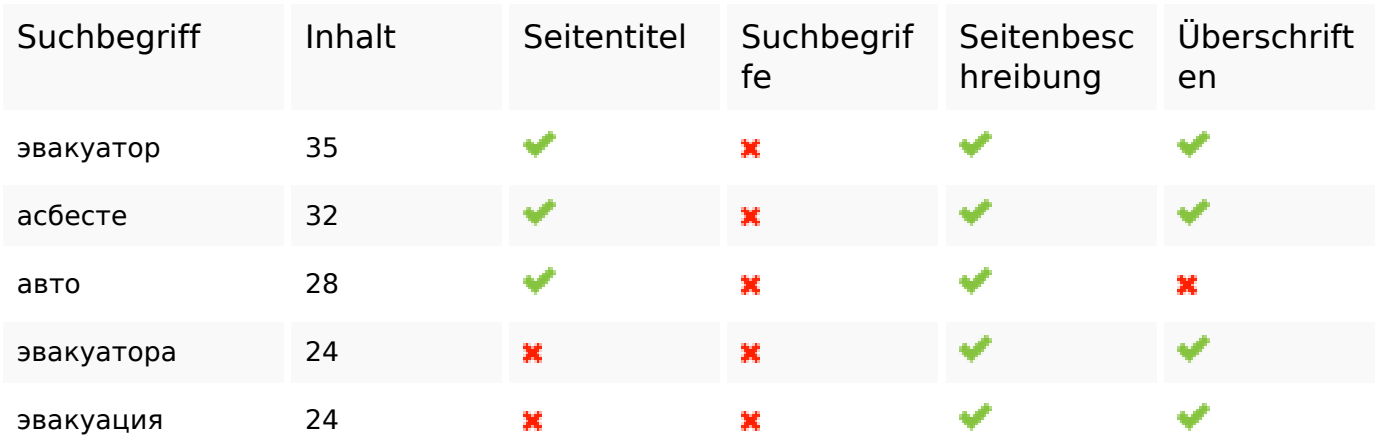

## **Benutzerfreundlichkeit**

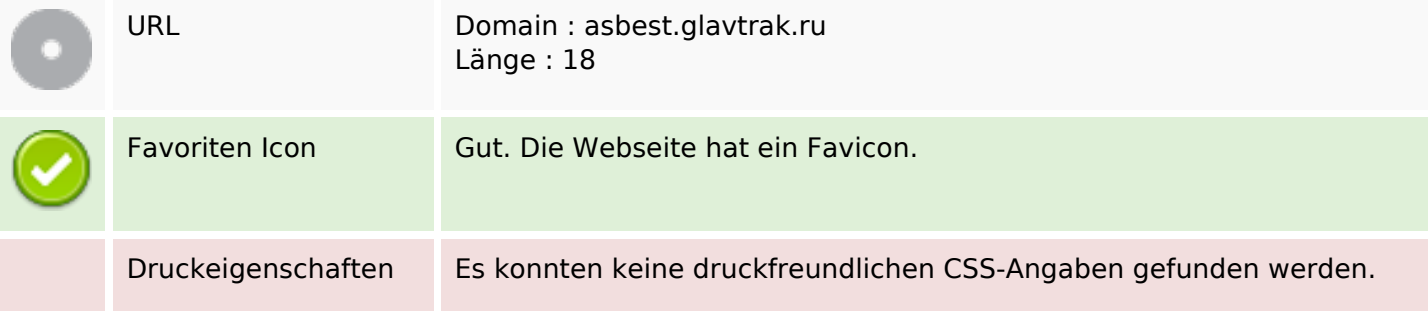

### **Benutzerfreundlichkeit**

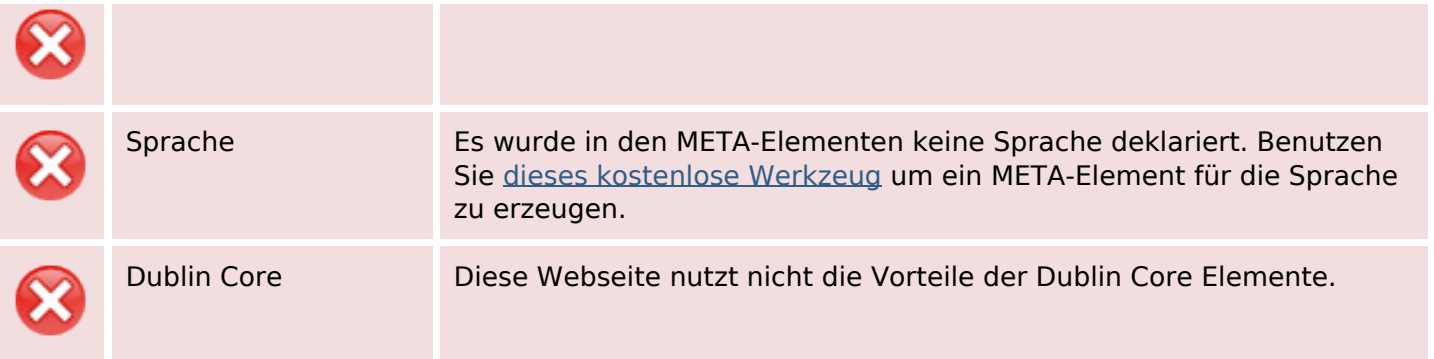

### **Dokument**

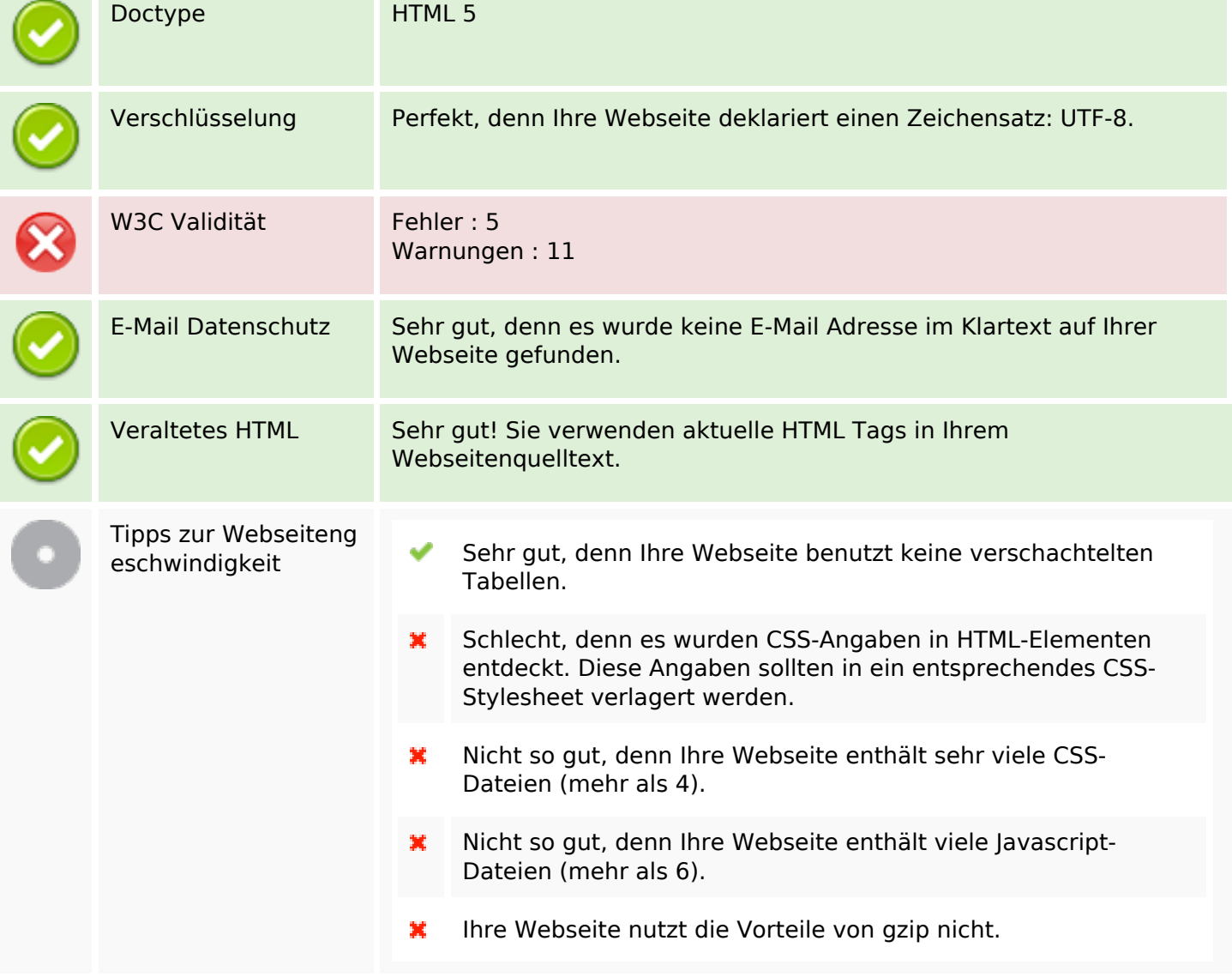

### **Mobile**

翼

## **Mobile**

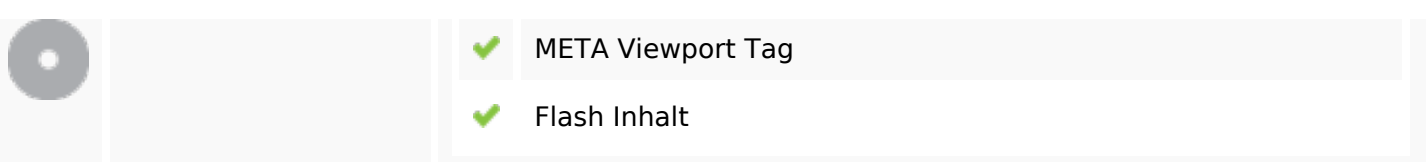

## **Optimierung**

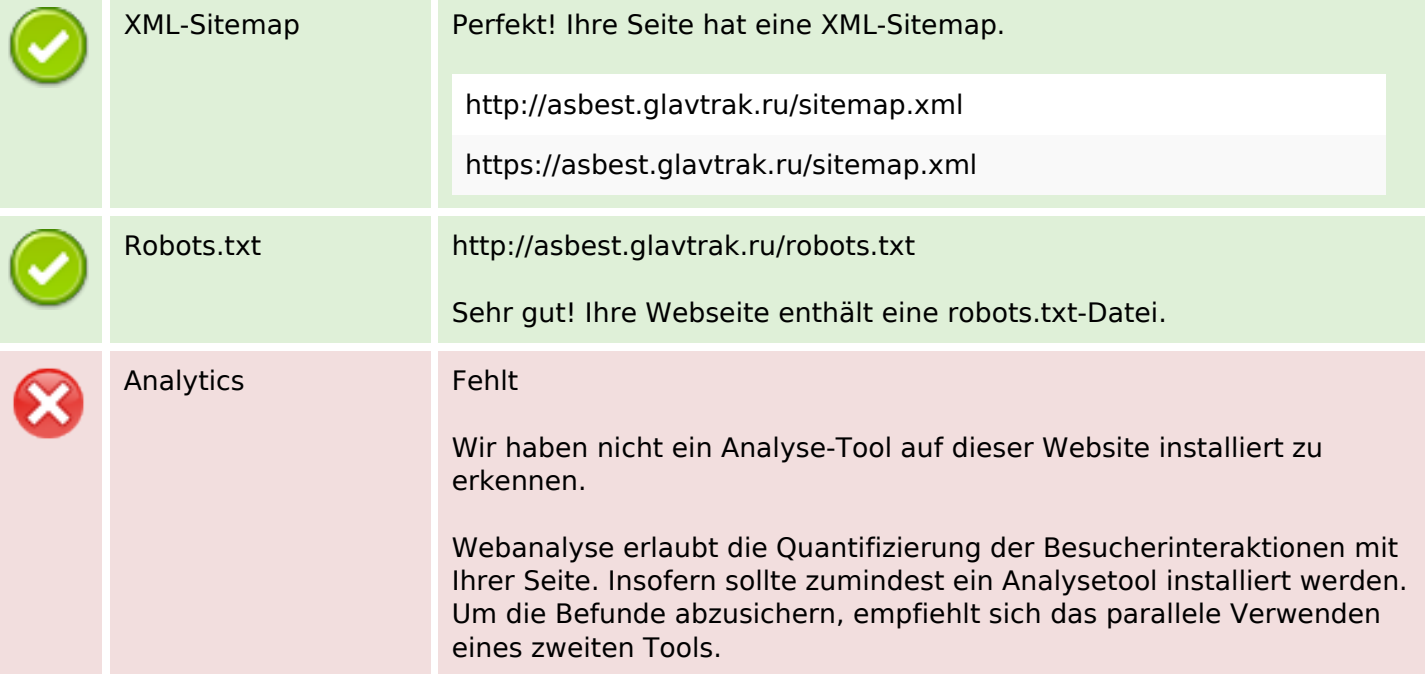